**Questions & Answers (Part 1)** The Case for 3D Anatomy Software in Lecture and Lab

### Dr. Blythe Nilson Answers All

Find out how she uses Visible Body's interactive solutions in her classroom

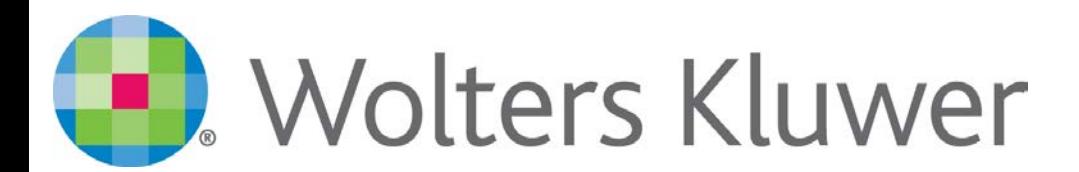

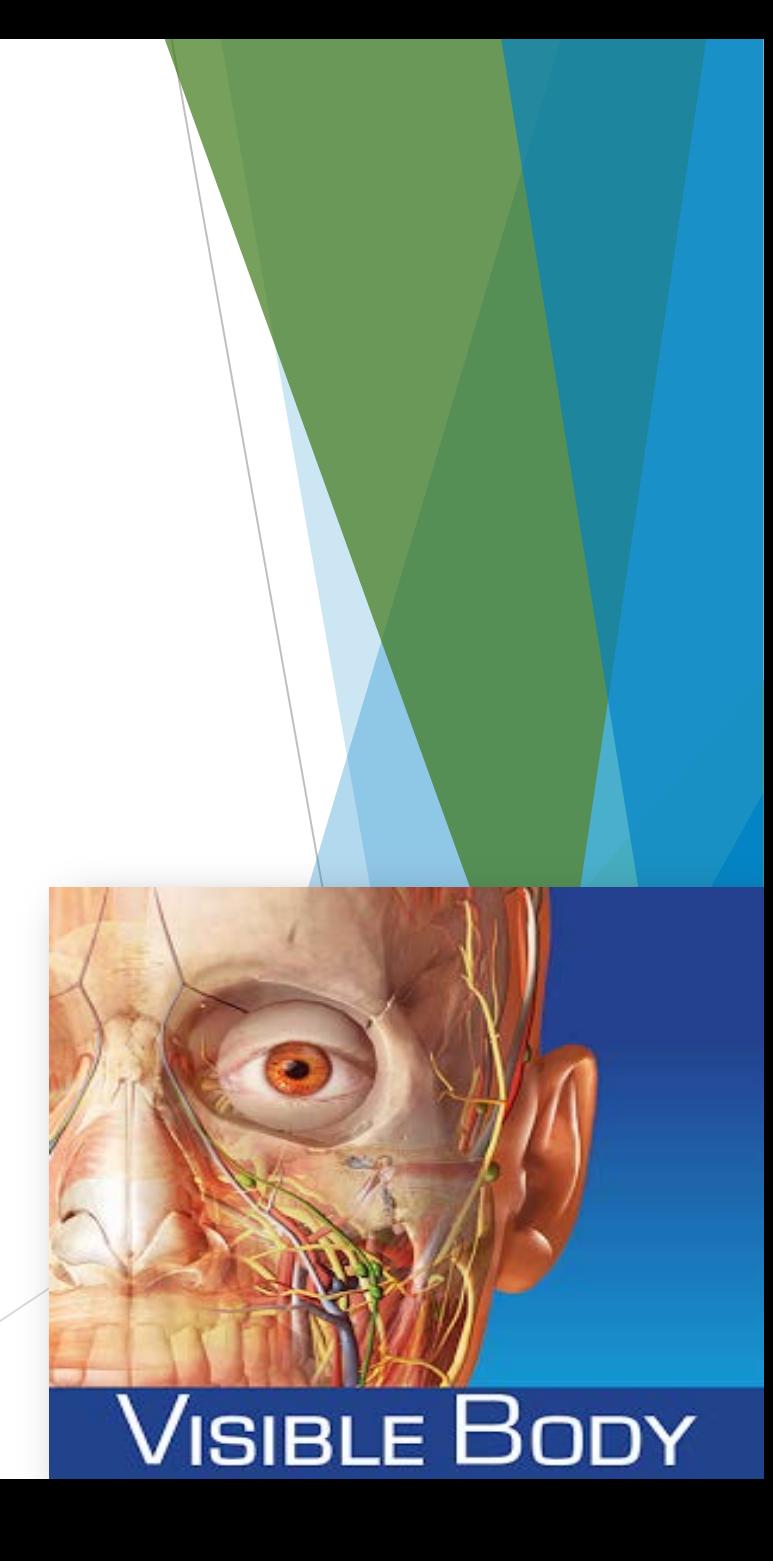

### Meet Dr. Blythe Nilson

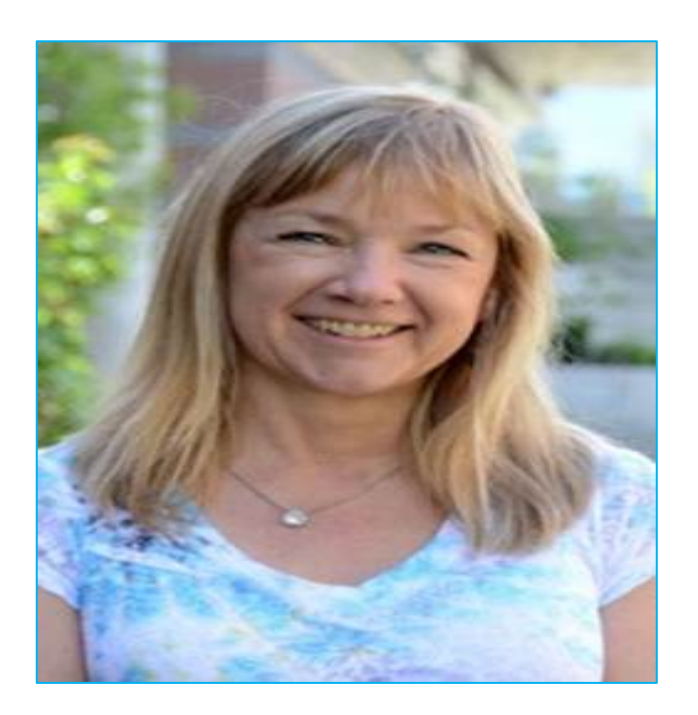

#### **Associate Professor of Biology University of British Columbia, Okanagan**

*Blythe teaches Human Anatomy and Physiology for Nursing Students, Pathophysiology for Nursing Students and Biology for non-Science majors.* 

*She has been using Visible Body's 3D anatomy software in her lecture and lab for many years.* 

## Questions for Dr. Nilson

**(Click links to navigate quickly)**

- [Why did you choose Visible Body?](#page-3-0)
- [How do you incorporate Visible Body into your curriculum?](#page-4-0)
- [Have you incorporated this into testing or test preparation?](#page-5-0)
- [Have you used it in a flipped classroom or with assignments?](#page-6-0)
- [How do you use it in conjunction with/in place of a cadaver?](#page-7-0)
- [Do all of your students access Visible Body?](#page-8-0)
- [What feedback do you get from your students about Visible Body?](#page-9-0)
- [Do your other colleagues use Visible Body?](#page-10-0)
- [How impactful is using Visible Body in the classroom?](#page-11-0)

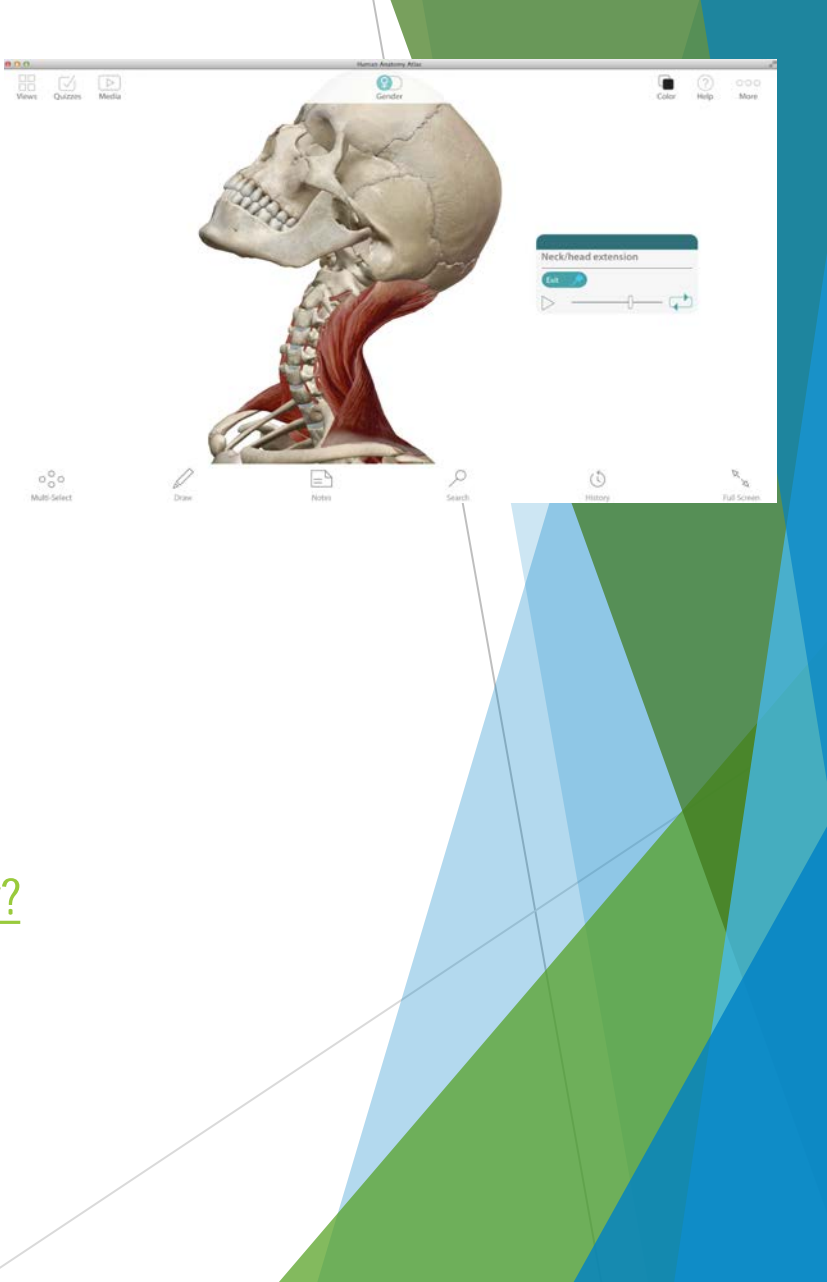

### <span id="page-3-0"></span>Q: I feel like there are so many solutions available, what is it that you like about Visible Body?

**A: I just haven't found anything that even comes close to Visible Body!**

- It's so beautiful, yet so finely detailed, and is the most medically accurate one I've tried.
- It's great for the classroom since it's really robust.
- It doesn't crash and it's still really smooth, even when I have a lot of other systems and data running.
- The students like all the little extras like the pronunciation guides and the definitions.
- It has so many deeply embedded details that you can zoom in and look at the little things and then zoom out and look at the big picture.

Click [here](http://vshow.on24.com/vshow/anatomycenter/content/1005687/Anatomy & Physiology 2015 tutorial for iPad) to see it for yourself!

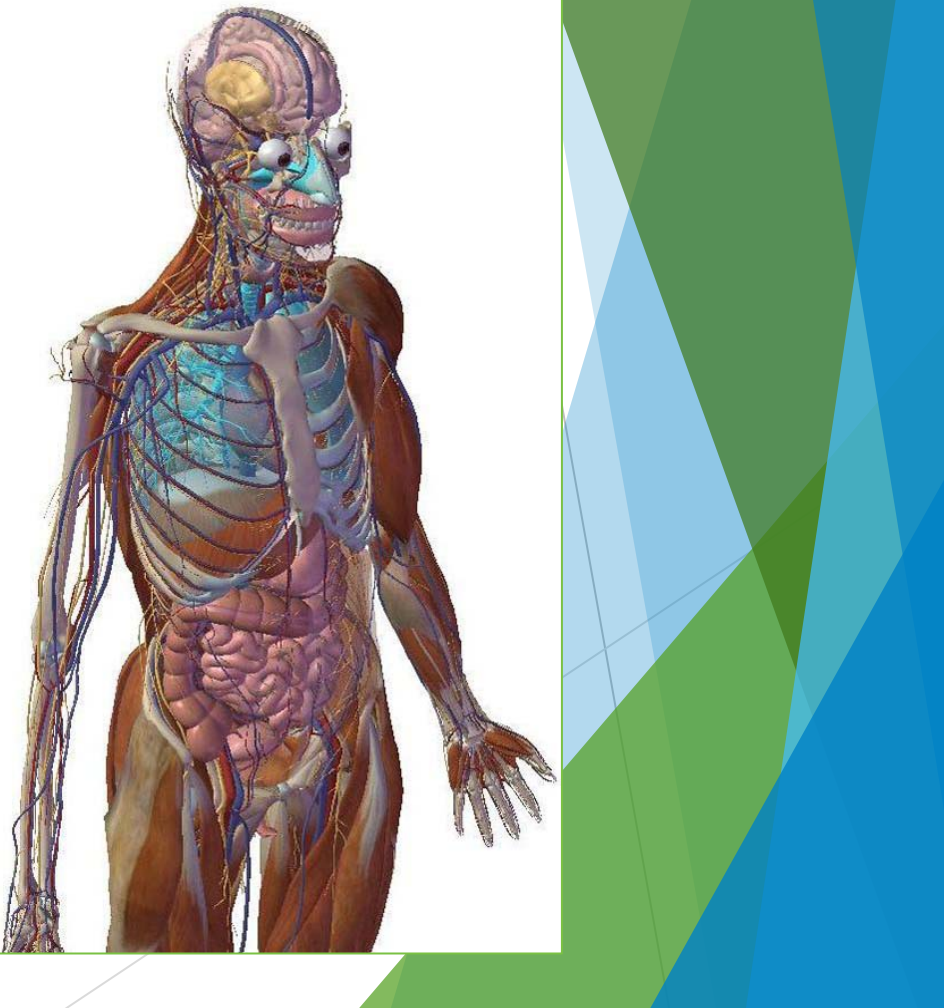

#### <span id="page-4-0"></span>Q: How do you incorporate Visible Body Software into your curriculum?

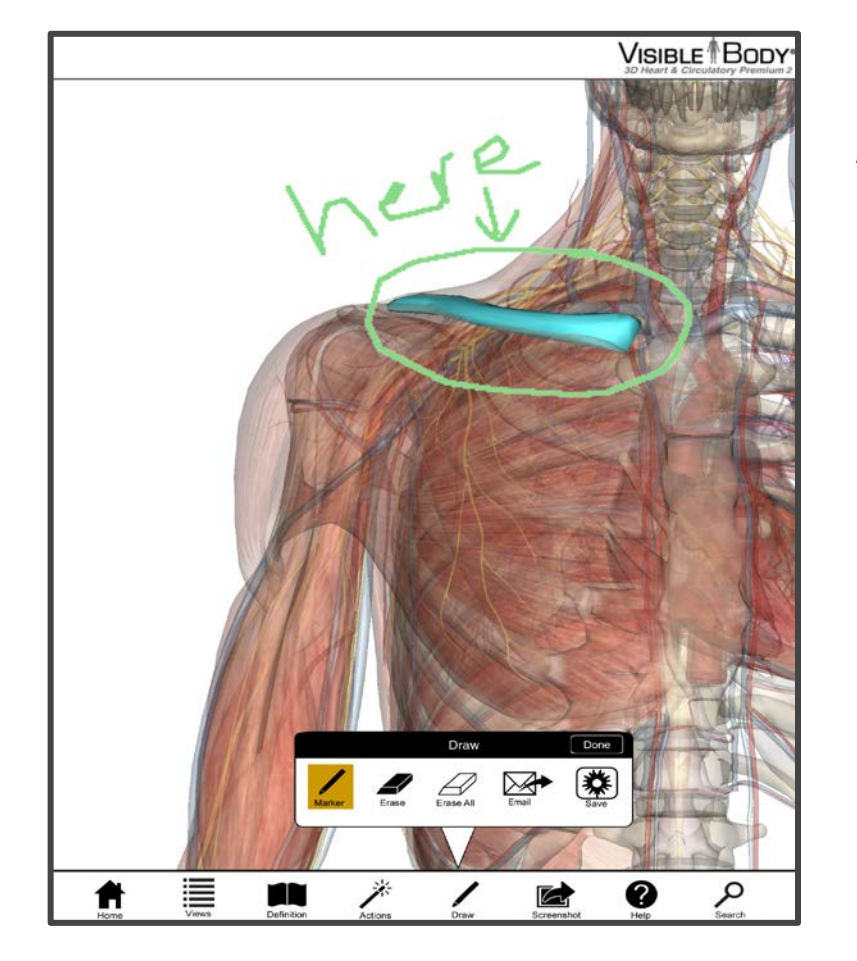

**A: I use it quite frequently in lecture.**

- Display the app side by side with my PPT Lecture
- Highlight areas they need to review
- Create custom views
- Match up curriculum of the day with different sections of the app that they can review later on

[Watch a video](http://vshow.on24.com/vshow/anatomycenter/content/1006247/The Case for 3D Anatomy Software in Lecture and Lab) on how Dr. Nilson teaches tough anatomy topics

#### <span id="page-5-0"></span>Q: Have you incorporated this into testing or test preparation?

#### **A: Yes, we have in the lab.**

- ▶ Our iPads are set up across the room and our lab coordinators set up questions for the students every week.
- We ask them to use the iPad to:
	- Show the pathway of a blood vessel
	- Show us all the pivot joints in the body
	- And more!
- There many things you can do and there are embedded sets of questions in some of the products that we use as well.

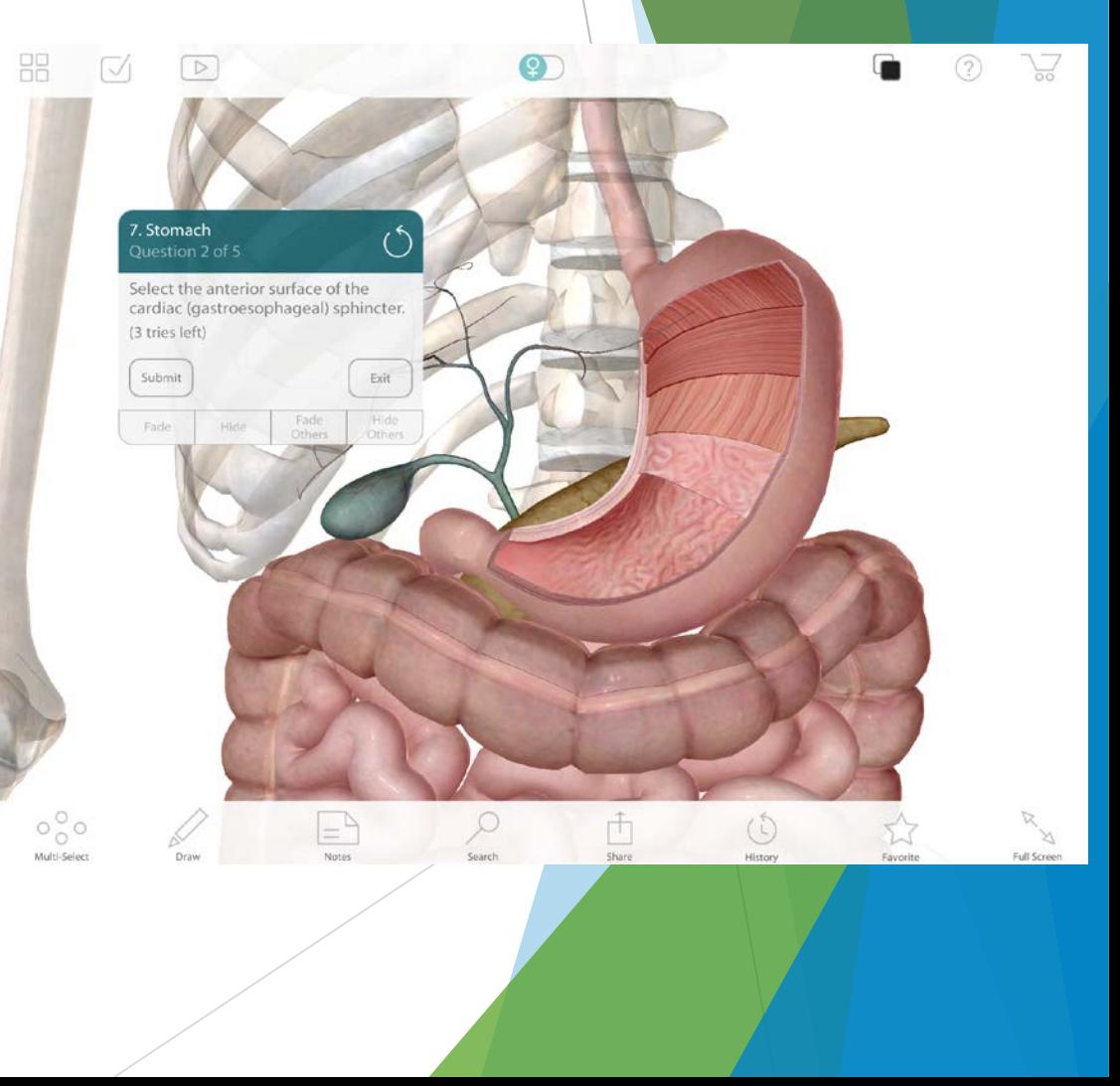

#### <span id="page-6-0"></span>Q: Have you or anyone else you know used this in a flipped classroom model yet/given assignments using Visible Body?

**A: Yes, we sort of do a semi-flipped classroom, but use it mostly in lab.**

- We assign about half of it at home where they'll look at the animations on their own.
- When they come to class, I'll have lots of time for questions and we can stop the animations and view them in individual groups.
- In the lab, I like to set up custom views so they can highlight while looking at specific structures.

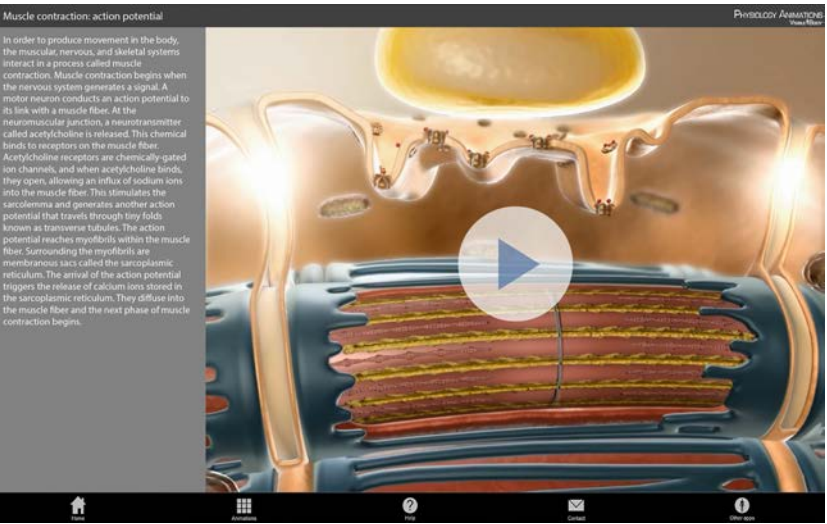

[Watch](http://vshow.on24.com/vshow/anatomycenter/content/1006248/Use 3D Animations to Communicate More in Less Time) how Dr. Nilson visually engages students with 3D animations

### <span id="page-7-0"></span>Q: Do you use Visible Body Software in conjunction with a cadaver, or are you using this in place of a cadaver

**A: In first-year nursing biology and anatomy and physiology courses, we don't use cadavers. If we did, it would be a great companion for dissection**

- For example, while dissecting the arm and looking at the ulnar nerve:
	- I would use Visible Body to see the whole nerve, the path and all its branches.
	- It would help guide further dissections, or explore the nerve in relation to other structures.

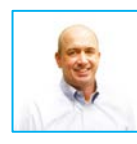

**Input from Robb Kneebone:** There is a professor that uses Visible Body as a roadmap before they begin dissection. He has it on his iPad and displays it on flat screen monitors for his students in the lab.

> [Read Part 2](http://vshow.on24.com/vshow/anatomycenter/content/1030656/EBook: Get Product and Technical Answers Directly from a Visible Body Expert) of the Q&A featuring Robb Kneebone from Visible Body

### <span id="page-8-0"></span>Q: Do all of your students access Visible Body or do you just use it in your lectures?

**A: Yes, they all have access to it in one way or another. Not all of them have devices, believe it or not, and they all have different devices.** 

- Many of them have Visible Body or one of the apps on their device.
- For those who don't, they can always come into the lab and access them there. We have 3-hour labs so there usually is plenty of time.

#### <span id="page-9-0"></span>Q: What do your students say about using the software during their studies?

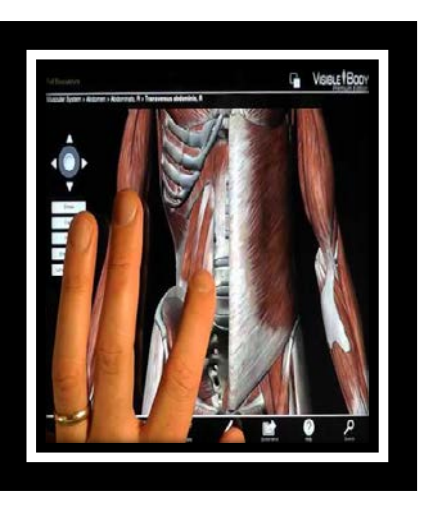

[Read](http://vshow.on24.com/vshow/anatomycenter/content/1000887/Case Study Interview: Daisey - Nursing Student) this Case Study Interview with a nursing student.

**A: The students actually love it. They just think it's beautiful and the ability to manipulate it gets them involved in the structures and helps them learn.** 

#### **They really like:**

- The ability to look at the whole picture in a 3D view.
	- Isolating every system
	- Looking at the system from all directions
- Using it on the iPad
	- Allows them to use their fingers and touch the models (almost)
	- It helps them understand the connections between structures and systems that you really can't get anywhere else

<span id="page-10-0"></span>Q: Do other professors at your university use Visible Body Software and what has been their experience? Do they use it differently?

**A: At the University of British Columbia, I am the only one who uses it in the Biology department since I am the only one that teaches this course.**

- However, there is a professor who just learned about Visible Body in Human Kinetics.
	- ▶ She's going to be using it next semester, mostly in the lab
	- And she might also try using it in a flip classroom.

[Click to download](http://vshow.on24.com/vshow/anatomycenter/content/1000908/Visible Body Product List) a complete list of Visible Body products via Wolters Kluwer

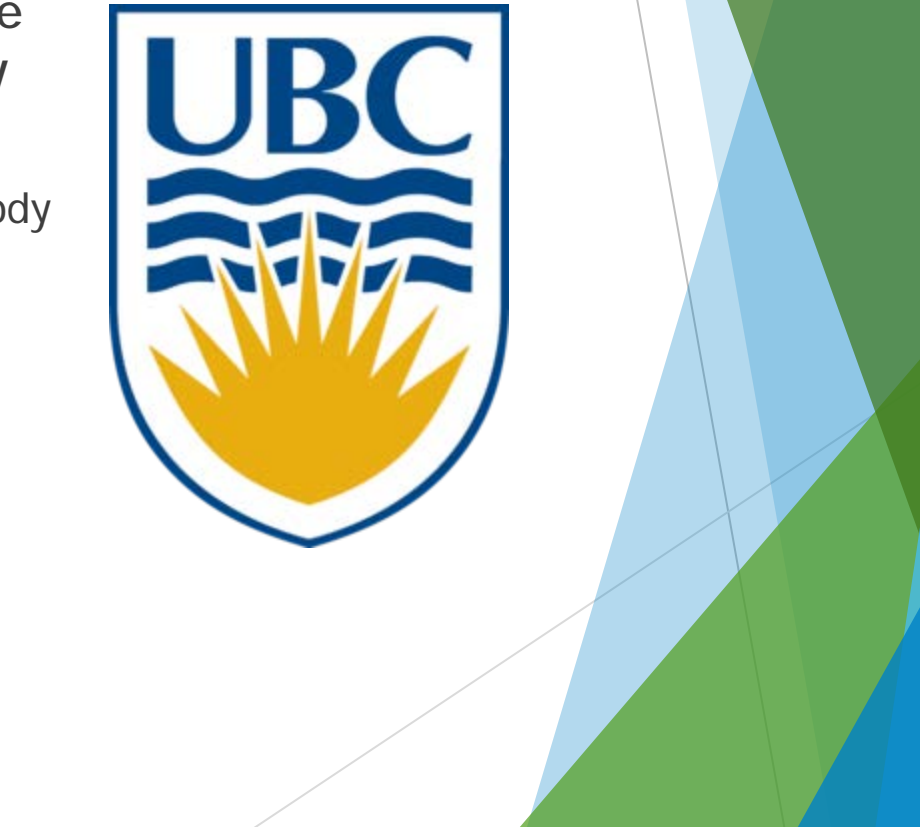

#### <span id="page-11-0"></span>Q: What is the biggest change you've seen since using Virtual Anatomy products in the classroom?

**A: I've noticed that after using Visible Body, my students are better able to step back and look at the big picture**.

- They no longer go blank, and can answer something like:
	- $\blacktriangleright$  How does this connect?
	- $\blacktriangleright$  How would this react in a feedback system?
	- How do these all interact in a disease state?
- Now, they can zoom out and look at the whole body then put everything together and answer those global questions. I think that's because they're manipulating that in their apps. I give Visible Body credit for that.

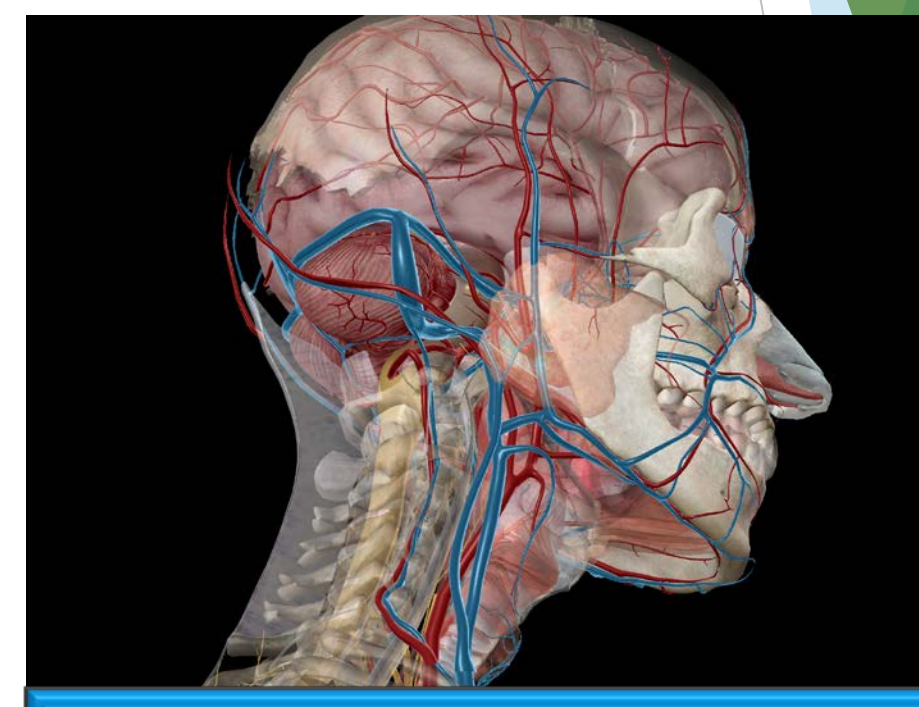

Get Visible Body for your institution. Contact Wolters Kluwer today at [sales@ovid.com](mailto:sales@ovid.com).

## Want to know more about Visible Body in Lecture and Lab?

#### **Watch it Today!**

**On-Demand Webcast Series:** 

**The Case for 3D Anatomy Software in Lecture and Lab.**

**[The case for 3D anatomy software in lecture and lab](http://vshow.on24.com/vshow/anatomycenter/content/1006247/The Case for 3D Anatomy Software in Lecture and Lab)** *(10 minutes)*

Watch Professor Blythe Nilson use Visible Body's anatomy software to teach 5 tough anatomy topics!

**[Use 3D animations to communicate more in less time](http://vshow.on24.com/vshow/anatomycenter/content/1006248/Use 3D Animations to Communicate More in Less Time)** *(5 minutes)*

See how Professor Blythe Nilson incorporates short, stunning animations to explain topics including internal respiration, the cardiac cycle and lymphatic system.

 **[Behind the scenes: Why Visible Body's medically accurate, visually stunning](http://vshow.on24.com/vshow/anatomycenter/content/1005384/Behind the Scenes: Why Visible Body’s Medically Accurate, Visually Stunning Content is a Global Best Seller)  [content is a global best seller](http://vshow.on24.com/vshow/anatomycenter/content/1005384/Behind the Scenes: Why Visible Body’s Medically Accurate, Visually Stunning Content is a Global Best Seller)** *(7 minutes)*

Join Visible Body's Robb Kneebone as he explains the story behind Visible Body.

**[Q&A: The case for 3D anatomy software in lecture and lab](http://vshow.on24.com/vshow/anatomycenter/content/1008942/Live Q&A: The Case for 3D Anatomy Software in Lecture and Lab)** *(10 minutes)*

Hear a Q&A session on how to integrate these types of resources into the classroom.

#### **Thank You**

**Explore our other Anatomy & Physiology resources on** *the Virtual Anatomy Center***! New content will be added to it on a frequent basis, so you should check back often!**

**This FREE resource provides access to thought leaders, practical and product information, networking opportunities and even marketing tools!** 

**Register today at: [www.anatomical.com](http://www.anatomical.com/)** 

# Wolters Kluwer